# <span id="page-0-0"></span>The Computation and Representation of Address Ranges

With an Introduction to the Python justbytes Library

Anne Mulhern

Red Hat, Inc.

November 29, 2017

## Audience

Programmers who write code that must compute with and represent address ranges.

- $\bullet$  If you have never needed to discover free space on a device... then this talk is probably not for you.
- If you have never written code to display or calculate the size of a device. . . then the second part of the talk is not for you.

**KORK ERKER ADAM ADA** 

## **Expectations**

What this talk will include.

A little bit of personal experience.

K ロ ▶ K 個 ▶ K 할 ▶ K 할 ▶ 이 할 → 9 Q Q →

- Some math.
- **•** Some opinion.

# Introduction

The Topic

What is this talk about?

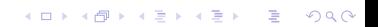

# The Domain

Allocating space on devices.

**•** Partitions

K ロ ▶ K @ ▶ K 할 ▶ K 할 ▶ | 할 | ⊙Q @

**o** Caches

# Not the Domain

Where this is not an issue.

**•** Bandwidth

**Kロトメ部トメミトメミト ミニのQC** 

Sales

#### Not the Domain

When it is just a question of the amount being moved.

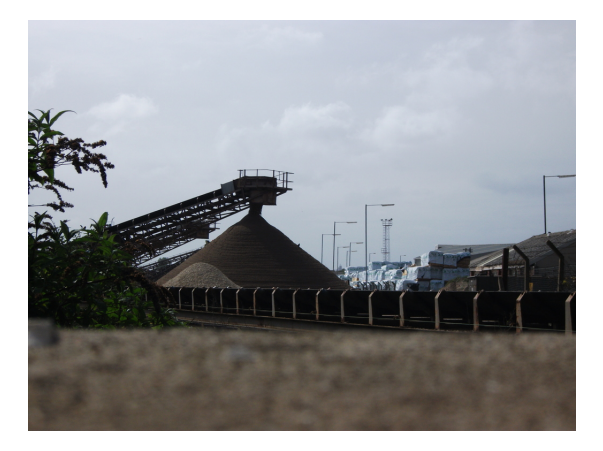

イロト 不優 トイミト イミド

È

 $290$ 

## The Domain

Allocating address regions is a layout problem.

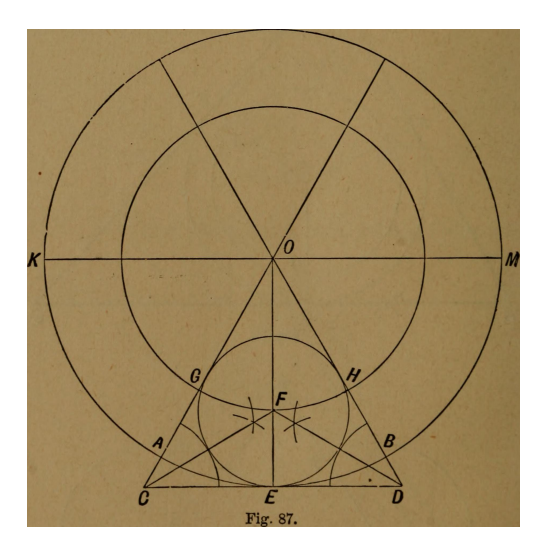

K ロ ▶ K @ ▶ K 할 ▶ K 할 ▶ | 할 | ⊙Q @

### Conceptual View of Memory

Linear arrangement of slots.

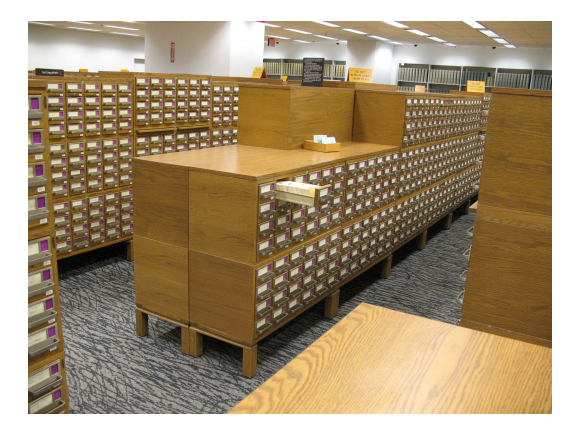

メロトメ 御 トメ 君 トメ 君 トー 君

 $299$ 

#### Real Example in the Domain (I)  $\mathsf{lsblk}^1$

#### lsblk –ascii output

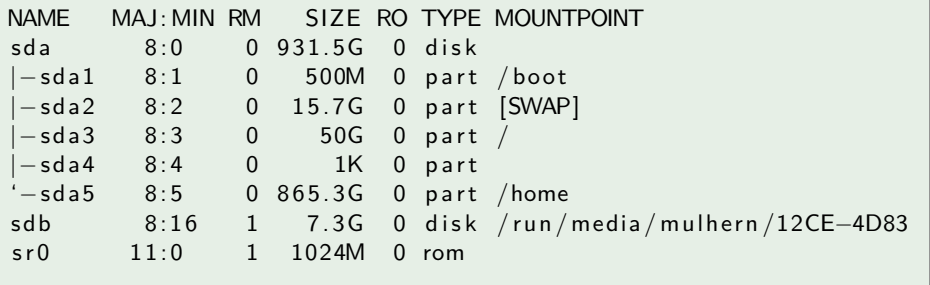

K ロ ▶ K @ ▶ K 할 ▶ K 할 ▶ | 할 | © 9 Q @

1 lsblk from util-linux 2.28

## <span id="page-10-0"></span>Real Example in the Domain (II) blivet-gui <sup>2</sup>

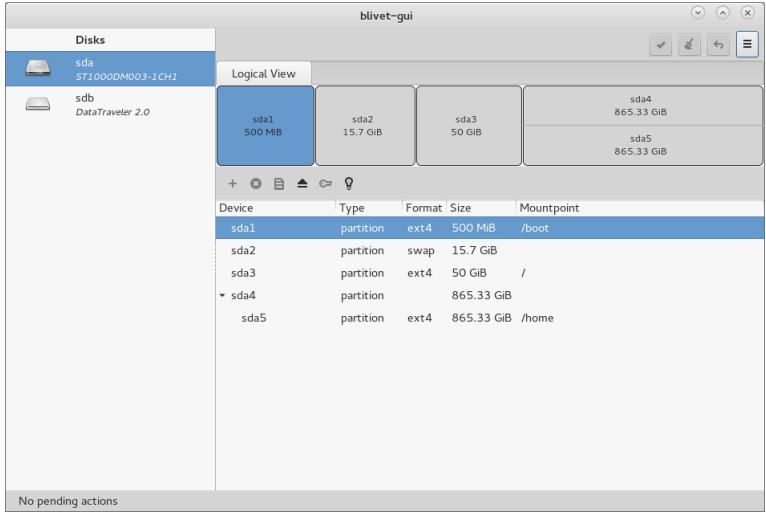

 $2$ blivet-gui 1.0.7

# <span id="page-11-0"></span>Some Final Words (I)

Last thoughts on amounts.

Dealing with amounts is hard  $3$ .

<sup>3</sup>"Numerical Computing with IEEE Floating Point Arithmetic" by Michael L. Overton but also "The End of Error: Unum Computing" by John [L.](#page-10-0) [Gu](#page-12-0)[st](#page-10-0)[afs](#page-11-0)[o](#page-12-0)[n.](#page-0-0) Brand Brand

#### <span id="page-12-0"></span>Some Final Words (II)

Use of SI units in marketing.

Comparing apples with slightly larger apples is a marketing trick. You can say you have more apples if you have smaller apples, but does your customer really get more applesauce?

**KOD KAR KED KED E YOUN** 

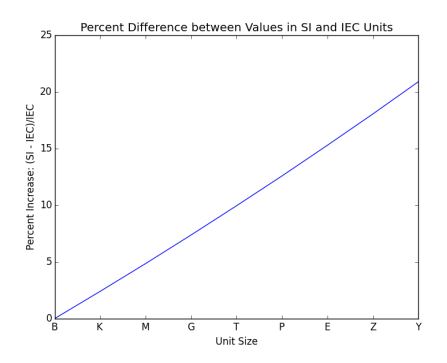

## **Confession**

This is a hard problem?!

Until I started working on software supporting block devices I would not have thought that this was a difficult subject. But it is.

KO K K Ø K K E K K E K V K K K K K K K K K

#### Nomenclature

For purposes of discussion...

#### Range The word I use when I mean the size of an allocated partition, or of my computer's RAM, or the block size on a disk.

K ロ ▶ K 레 ▶ K 코 ▶ K 코 ▶ 『코 │ ◆ 9 Q Q ↓

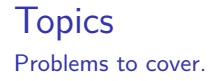

#### Computation doing arithmetic with address range Display communicating address range values to a human reader

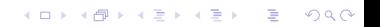

#### <span id="page-16-0"></span>**Display**

Showing values to a human reader.

This is not a discussion of machine readable output.

# <span id="page-17-0"></span>**Display**

Showing values to a human reader.

It is the business of the client to determine the *appearance* of the display; the library should return a *structure* representing a value to display to the client. How the structure is determined should be configurable $^4$ .

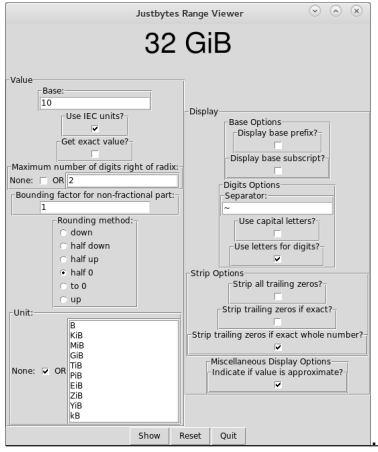

 $^{4}$ justbytes-gui ([https://pypi.python.org/pypi/justbytes-gui/\)](https://pypi.python.org/pypi/justbytes-gui/)) is a simple library for experimenting with the existing display options [in](#page-16-0) [th](#page-18-0)[e](#page-16-0) [ju](#page-17-0)[s](#page-18-0)[tb](#page-0-0)[yt](#page-42-0)[es](#page-0-0) [libr](#page-42-0)[ar](#page-0-0)[y.](#page-42-0)  $QQ$ 

# <span id="page-18-0"></span>Display Structure

Relevant information about the display value.

- Display Value (D)
	- $\blacktriangleright$  Sign
	- $\blacktriangleright$  Integer Part
	- $\triangleright$  Non-Repeating Fractional Part
	- $\triangleright$  Repeating Fractional Part
	- $\triangleright$  Base
- Relation of D to actual value  $(V)$  in units  $(U)$

K ロ ▶ K 個 ▶ K 할 ▶ K 할 ▶ 이 할 → 이익 @

Units (U)

# Display Structure Examples

Default choices for the display value for 32 GiB.

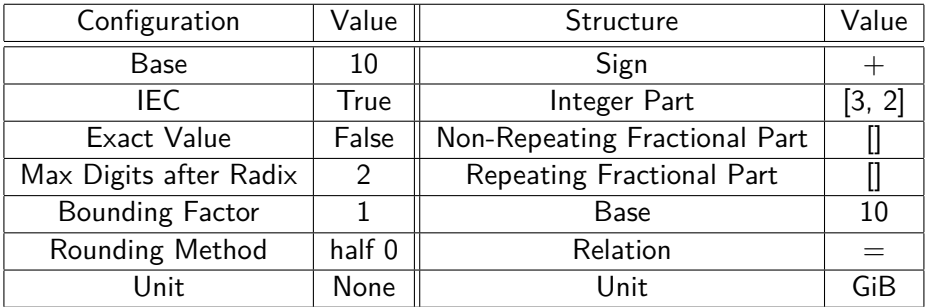

K ロ ▶ K @ ▶ K 할 ▶ K 할 ▶ 이 할 → 9 Q Q →

# Display Structure Examples

Consequences of choice of SI units for display of 32 GiB.

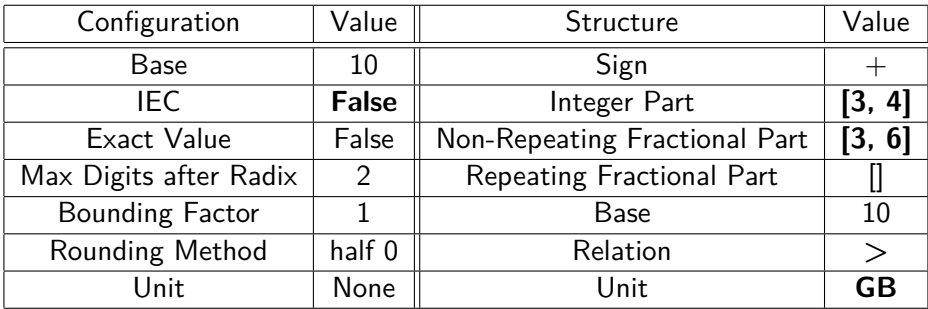

K ロ ▶ K @ ▶ K 할 ▶ K 할 ▶ | 할 | ⊙Q @

# Display Structure Examples

Consequences of some choices for display of 32 GiB.

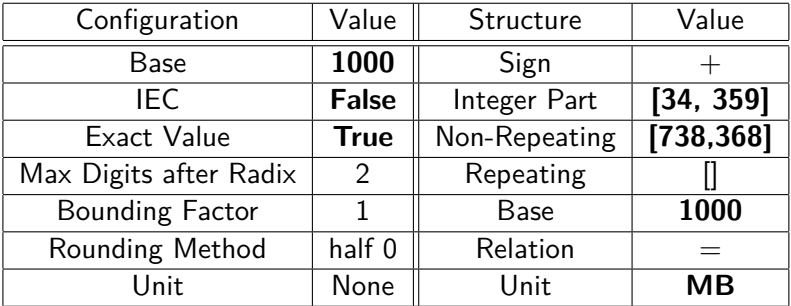

**Kロトメ部トメミトメミト ミニのQC** 

# Value Configuration

justbytes' defaults for the getStringInfo() method.

The computation of the display value is configurable, because it is not clear that there is just one best solution.

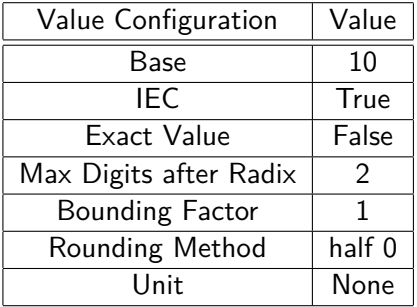

Given IEC units, I would prefer base  $1024$ .  $32\text{GiB} + 512\text{Bi}$  is " $> 32.00$ GiB" with defaults; with base 1024 it is "32.0~0~512", i.e., precisely 32 GiB, 0 MiB, 0 KiB and 512 B.

4 0 > 4 4 + 4 = + 4 = + = + + 0 4 0 +

## Display Configuration

justbytes' defaults for the \_\_str\_\_ method.

The display choices are configurable, because it is not clear that there is just one best solution.

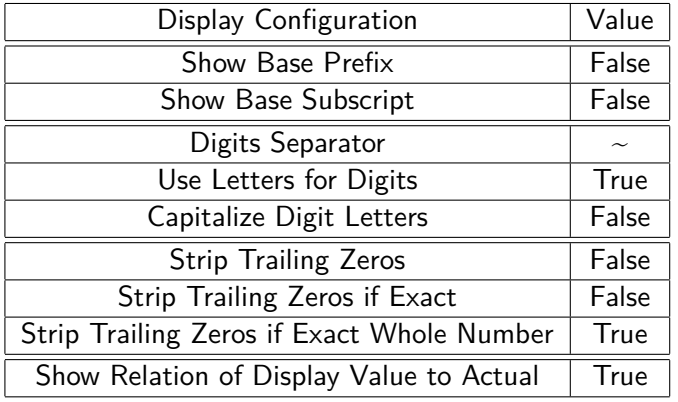

There is a lot more information in " $> 1.00$  TiB" than there is in "1.00 TiB".

K ロ ▶ K 個 ▶ K 할 ▶ K 할 ▶ 이 할 → 9 Q Q →

# <span id="page-24-0"></span>Always Prefer IEC to SI Units

IEC units better reflect the structure of memory<sup>5</sup>.

The structure of memory and the structure of addresses are based on powers of 2.

<sup>5</sup>Would 28have been better than 2<sup>10</sup>? Probably. The server were the server of the server

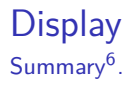

- IEC units are always preferable to SI units.
- There is no single obvious best choice for certain display options.
- IEC units are most informative when coupled with base 1024, but that might be a hard sell.
- Showing relation of displayed value to actual value is a good idea.
- The client code decides the *appearance*, but justbytes decides the value of the display representation based on configuration options.

 $6$ For technical reasons I ended up writing a separate library, justbases, to handle the computation of the representation of the numeric value; it has a GUI as well: <https://pypi.python.org/pypi/justbases-gui/0.1.0>.org/serverserverserverserverserverserverserverserverserverser

## Computation

Computing with address ranges.

K ロ ▶ K @ ▶ K 할 ▶ K 할 ▶ | 할 | ⊙Q @

# Computation

Rules for arithmetic operations.

- **1** Types are *always correct*.
- <sup>2</sup> Results are always exact.
- **3** Operands are *never* float or Decimal.
- <sup>4</sup> Results of computations never yield ranges to any power but 1.

K ロ ▶ K 個 ▶ K 할 ▶ K 할 ▶ 이 할 → 9 Q Q →

## Types are Always Correct

The usual rules of high-school arithmetic are strictly followed<sup>8</sup>.

- Just as  $1$  gallon +  $\pi$  is meaningless, so is  $32\text{GiB} + 64$ .<sup>7</sup>
- Just as  $\frac{1 \text{ gallon}}{2}$  is  $\frac{1}{2}$  gallon, so  $\frac{32\text{ GiB}}{2}$  is 16 GiB.

Operations not allowed by these rules are called nonsensical.

 $7$  Some idiosyncracies of the Python libraries make it attractive to be able to add numbers to ranges, but this is not really a good idea. See [http:](http://pythonhosted.org/justbytes/tutorial.html#using-the-additive-identity) [//pythonhosted.org/justbytes/tutorial.html#using-the-additive-identity](http://pythonhosted.org/justbytes/tutorial.html#using-the-additive-identity).

<sup>&</sup>lt;sup>8</sup>The formal type rules are stated in the justbytes comments for the various operations.**KORKARYKERKER POLO** 

#### Results are Always Exact

There is no implicit rounding.

This means that  $\frac{1}{3}$ 32GiB = 10 $\frac{2}{3}$ GiB which is 11453246122 $\frac{2}{3}$ B. The sole motivation is so that the ordinary rules of arithmetic are preserved, i.e., associativity, distributivity, and so forth hold when computing with ranges. The sole drawback is that if a whole number of bytes is sought for the result, as is typical, the result must be explicitly rounded.

4 0 > 4 4 + 4 = + 4 = + = + + 0 4 0 +

## Operands are Never float or Decimal

Because most programmers do not have a good understanding of these types.

They tend to forget all sorts of things, like:

Floating point numbers do not obey the usual laws of arithmetic.

$$
\bullet \hspace{0.1cm} 0.3 \neq \frac{3}{10}.9
$$

- There are a very large number of pairs of floats such that  $x \neq y$  but  $x+y$  $\frac{+y}{2} \in \{x,y\}.$
- Most of the problems with floats are true of Decimals at their precision limit<sup>10</sup>.

 $^{9}$ lt's actually  $\frac{5404319552844595}{18014398509481984}$ .

<sup>&</sup>lt;sup>10</sup>I think that the best use of Decimal is probably with decimal values with strict rules for rounding, like decimal currency.**KORK EXTERNE PROVIDE** 

# Results of Computations Never Yield Ranges to any Power but 1.

No operation is allowed that would result in a Range with units that could not reasonably be used as a partition size.

Nonsensical:  $n^R, n + R$ , etc. Forbidden: R<sup>n</sup>, RR Permitted:  $R + R$ , nR,  $R/R$ ,  $R < R$ ,  $R%R$ , etc.

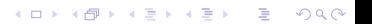

#### Implementation

The internal representation of a Range is as a fractional quantity of bytes.

Given the restriction of Range result powers to 1, fractions are all that are necessary to achieve exact results, i.e., there is no requirement for symbolic computing.

Caveat

Something to watch out for.

#### A simple example.

The fraction  $\frac{111}{11112121}$  has 13668 digits in the repeating part of its decimal representation. There is a noticeable delay before the value is correctly calculated.

Avoid requesting unbounded precision when displaying a range. This can result in a very time-consuming computation as the number of repeating digits is bounded by the magnitude of the denominator in the equivalent fraction.

4 0 > 4 4 + 4 = + 4 = + = + + 0 4 0 +

#### Usage Example pydevDAG with defaults

#### lsdev output

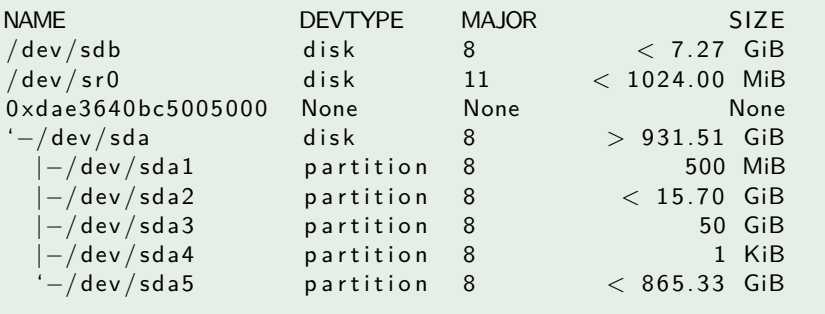

Note how the relation of the displayed to the actual value is made clear by the  $<$  and  $>$  symbols.

K ロ ▶ K 個 ▶ K 할 ▶ K 할 ▶ 이 할 → 9 Q Q →

#### Usage Example pydevDAG with base 1024

#### lsdev output

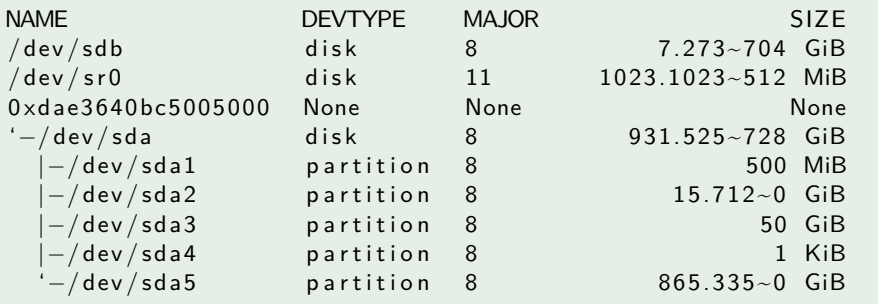

K ロ ▶ K 個 ▶ K 할 ▶ K 할 ▶ 이 할 → 9 Q Q →

Note that all values are exact.

#### Try It Out Packages available.

- justbytes is available in Fedora as python $\{2,3\}$ -justbytes and from Pypi via pip.
- justbytes tutorial available at <http://pythonhosted.org/justbytes/tutorial.html#>.
- justbytes-gui is available only on Pypi and expected to remain so.

**KORKARYKERKER POLO** 

## What I Haven't Talked About

Major things I haven't solved.

- Input of address ranges.
- Computing with address ranges and other units.

K ロ ▶ K 個 ▶ K 할 ▶ K 할 ▶ 이 할 → 9 Q Q →

# <span id="page-38-0"></span>Input of Address Ranges (I)

Getting an address range non-programatically.

I haven't really solved this problem to my satisfaction; this is why justbytes-gui is just a library and not also an application.

**KORK EXTERNE PROVIDE** 

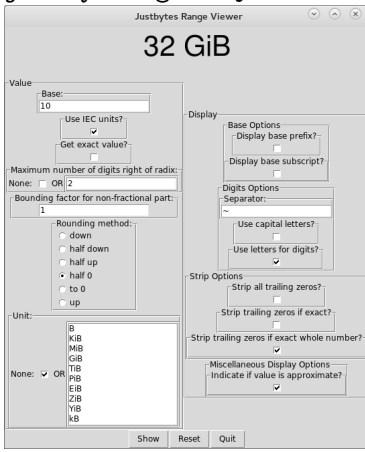

#### <span id="page-39-0"></span>Input of Address Ranges (II) Some thoughts.

- Best to avoid it altogether, wherever possible.
- In many practical situations, it is better to express a range as a fraction of some related quantity, i.e., not as an absolute value.
- In a GUI, it is best to limit the amount of free-form text the user can enter. Certainly, choice of units should be handled by a widget.
- In a CLI or configuration file, there might be benefit to separating the numeric part from the units.
- Textual representations specific to floating point, e.g., 1e32, should be disallowed $^{11}$ .
- Numbers with decimal points, e.g., 0.2, should be given their literal meaning, i.e.,  $\frac{1}{5}$  in this case, rather than their floating point interpretation, i.e., <sup>3602879701896397</sup> <sup>18014398509481984</sup> .

<sup>&</sup>lt;sup>11</sup>That they are derived from scientific notation is not [a ju](#page-38-0)[sti](#page-40-0)[fic](#page-38-0)[ati](#page-39-0)[o](#page-40-0)[n f](#page-0-0)[or](#page-42-0) [allo](#page-0-0)[wi](#page-42-0)[ng](#page-0-0) [the](#page-42-0)m.  $\sim$ 

# <span id="page-40-0"></span>Computing with Address Ranges and Other Units (I)

The only types of arguments to Range operations are numerical types or Range objects.

There are perfectly good Python libraries<sup>12</sup> for computing with units and verifying dimensionality, but they are all for physical quantities, i.e. not the domain. But it is generally the case that computations with address ranges are not actually unitless. With a more complete library, dimensionality can be checked.

#### Example.

The sysfs size attribute for block devices is the number of sectors in the device. Converting this value to a range requires multiplying the size by 512, the number of bytes in the sector and converting the result. Better to use the actual units, like  $s$ blocks $\frac{512 \text{ bytes}}{\text{block}} = 512 s \text{ bytes}.$ 

<sup>12</sup>Pint: <https://pypi.python.org/pypi/Pint>, etc.  $\longleftrightarrow$   $\longleftrightarrow$   $\longleftrightarrow$   $\longleftrightarrow$   $\Rightarrow$   $\Rightarrow$   $\Rightarrow$   $\circ$ 

# Computing with Address Ranges and Other Units (II)

Designing a library to satisfy this problem is a large undertaking with limited reward.

- The design of the library is not obvious.
- Such a library would help to find bugs, but it would require considerable investment to use properly.

#### <span id="page-42-0"></span>Thanks Any questions?

KO KKOKKEKKEK E 1990